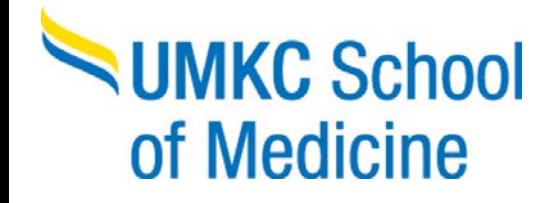

#### **Time and Labor from Supervisors Standpoint**

Business Office May 2013

## **Policy**

▶ School of Medicine Policy can be found on Business Office website.

[http://www.med.umkc.edu/business\\_office/policies/Policy10\\_EmplyAttend.pdf](http://www.med.umkc.edu/business_office/policies/Policy10_EmplyAttend.pdf)

- ▶ School of Medicine does not utilize comp time in any form.
- Offices are to be staffed from 8:00AM to 5:00PM (exclusive of a lunch period).
- $\blacksquare$  Lunch

**The Comment of Comment Comment Comment Comment Comment Comment Comment Comment Comment Comment Comment Comment** 

- Any employee who works longer than 5 hours is required to have a lunch.
- Four times a year at the supervisors discretion this can be waived.
- Specific Supervisor and Employee responsibilities are detailed within the policy

### **Time Record Keeping**

- Supervisors are responsible for checking employees hours as they are entered and verifying the accuracy.
	- Shadow systems are discouraged
- ▶ Official Time Record is in Time and Labor in PeopleSoft HR
- Time can be reviewed in multiple locations. We recommend:
	- Timesheet (Main Menu Manager Self Service Time Management Report Time – Timesheet)
	- Payable Time Detail (Main Menu Manager Self Service Time Management – View Time – Payable Time Detail)
- ▶ Overtime should be avoided but if necessary must be approved by supervisor in advance.

### **Time Approval**

**The Comment of Comment Comment Comment Comment Comment Comment Comment Comment Comment Comment Comment Comment** 

- Bi-Weekly Employees time needs approved by 5PM every other Monday
- Monthly Employees time needs approved once a month. It is towards the middle of the month and an email is sent from the Dean's Office with the exact date.
- All Time must be approved in HR PeopleSoft. Failure to approve time can affect an employee's pay
- If an employee has time to be approved it will appear in Payable Time.

Main Menu - Manager Self Service – Time Management – Approve Time and Exceptions – Payable Time

- If no time appears in Payable Time, time has either not been entered or already approved.
- Changes can be made after original approval, it will just require additional approval after Time and Labor updates.
	- Monthly Time Updates at 7:30AM, 10:30AM, 1:30PM, and 4:30PM Monday thru Friday.
	- Bi-Weekly Time Updates at 6AM, 8AM, 10AM, 12PM, 2PM, & 4PM Monday thru Friday.

# In-Depth Time Approver **[Training is Found at https://doit.missouri.edu/training/peoplesof](https://doit.missouri.edu/training/peoplesoft/HR91/timelabortimeapprover.html)**

[t/HR91/timelabortimeapprover.html](https://doit.missouri.edu/training/peoplesoft/HR91/timelabortimeapprover.html) \*Requires logging in with University Login (SSO)

## **Any Questions?**